The book was found

# **Activex Development With Visual Basic 5: Windows 95 & Wondows Nt : The Professional Guide To Programming Internet/Intranet Applications**

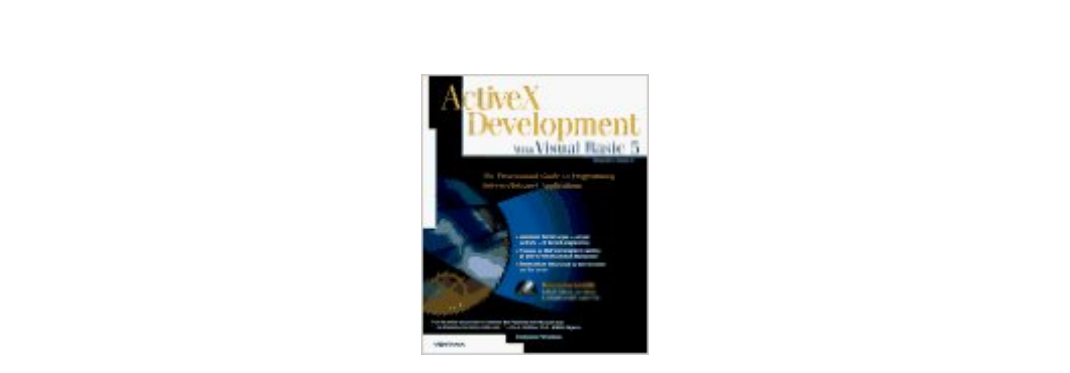

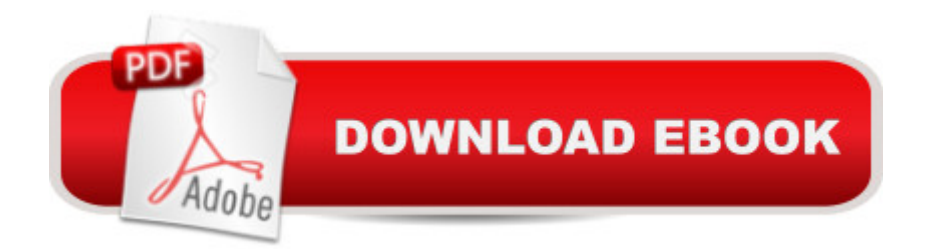

Features a wide selection of complete example programs for putting ActiveX Controls to use immediately in a variety of practical projects. Includes a collection of the best applets and controls, and shows how to implement them as ActiveX Controls. Shows how to use Visual Basic 5 to develop ActiveX Controls. Step-by-step tutorials on building a network, using a server and intranet applications.

## **Book Information**

Paperback: 600 pages Publisher: Ventana Pr (May 1997) Language: English ISBN-10: 1566046483 ISBN-13: 978-1566046480 Product Dimensions: 1.8 x 7.5 x 9.5 inches Shipping Weight: 2.4 pounds Average Customer Review: 5.0 out of 5 stars  $\hat{A}$   $\hat{A}$  See all reviews  $\hat{A}$  (1 customer review) Best Sellers Rank: #11,737,130 in Books (See Top 100 in Books) #83 in Books > Computers & Technology > Programming > Web Programming > ActiveX #1165 in A Books > Computers & Technology > Networking & Cloud Computing > Intranets & Extranets #2087 in  $\hat{A}$  Books > Computers & Technology > Programming > Languages & Tools > Visual Basic

## **Customer Reviews**

11

#### Download to continue reading...

Activex Development With Visual Basic 5: Windows 95 & Wondows Nt : The Professional Guide to [Programming Internet/Intran](http://ebookslight.com/en-us/read-book/5kxPV/activex-development-with-visual-basic-5-windows-95-wondows-nt-the-professional-guide-to-programming-internet-intranet-applications.pdf?r=aRMVCRZOM5LY2hCC%2BYTadC9StQDB%2FVGeDKxpdZTMGAE7inWDa3KZObVdchCxXRnb)et Applications WINDOWS 10: WINDOWS 10 COMPANION: THE COMPLETE GUIDE FOR DOING ANYTHING WITH WINDOWS 10 (WINDOWS 10, WINDOWS 10 FOR DUMMIES, WINDOWS 10 MANUAL, WINDOWS ... WINDOWS 10 GUIDE) (MICROSOFT OFFICE) Visual Developer VBScript 2 & ActiveX Programming: Master the Art of Creating Interactive Web Pages with Visual Basic Script 2 and ActiveX Programming Distributed Applications with Com and Microsoft Visual Basic 6.0 (Programming/Visual Basic) Setting Up a Linux Intranet Server Visual Black Book: A Complete Visual Guide to Building a LAN Using Linux as the OS Windows Speech Recognition Programming: With Visual Basic and ActiveX Voice Controls (Speech and Database Applications: Comprehensive Visual Developer Creating ActiveX Controls with Visual Basic 5: The Comprehensive Guide for Creating Powerful Web Controls Windows 10: The Ultimate User Guide To Microsoft's New Operating System - 33 Amazing Tips You Need To Know To Master Windows 10! (Windows, Windows 10 Guide,General Guide) Essential Visual Basic 5.0 Fast: Includes ActiveX Control Development (Essential Series) Professional Visual C++ 5 Activex/Com Control Programming Windows 10 For Beginners: Simple Step-by-Step Manual On How To Customize Windows 10 For Your Needs.: (Windows 10 For Beginners - Pictured Guide) ... 10 books, Ultimate user guide to Windows 10) Visual Basic 6 Object-Oriented Programming Gold Book: Everything You Need to Know About Microsoft's New ActiveX Release Setting Up A Linux Internet Server Visual Black Book: A Visual Guide to Using Linux as an Internet Server on a Global Network Visual Basic(r) Graphics Programming: Hands-On Applications and Advanced Color Development, 2nd Edition How to Set Up a Home Network: Share Internet, Files and Printers between Windows 7, Windows Vista, and Windows XP Delphi Programming with COM and ActiveX (Programming Series) (Charles River Media Programming) Group Policy: Management, Troubleshooting, and Security: For Windows Vista, Windows 2003, Windows XP, and Windows 2000 Windows Command-Line for Windows 8.1, Windows Server 2012, Windows Server 2012 R2 (Textbook Edition) (The Personal Trainer for Technology) Introduction to Computer Programming with Visual Basic 6 (Series in Programming and Development)

#### <u>Dmca</u>